# One SDN to connect them all

February 3rd, 2024, FOSDEM Virt & Cloud Dev Room

Miguel Duarte [mdbarroso@redhat.com](mailto:mdbarroso@redhat.com) <https://github.com/maiqueb>

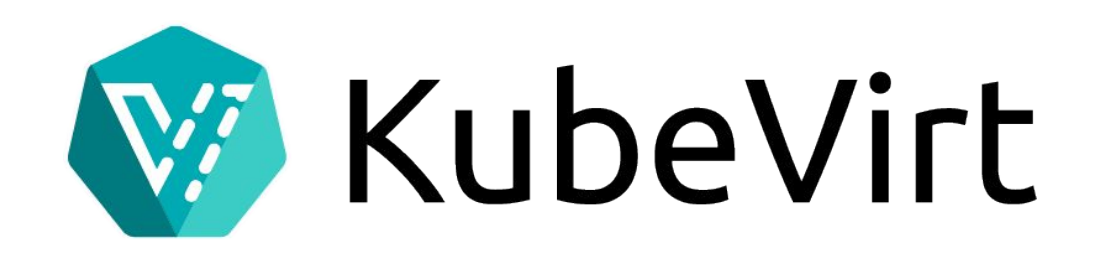

#### Agenda

- Motivation & problem we're trying to solve
- Introduction
- Implemented use cases + Demos
- Roadmap
- Lessons learnt

### Motivation & Problem

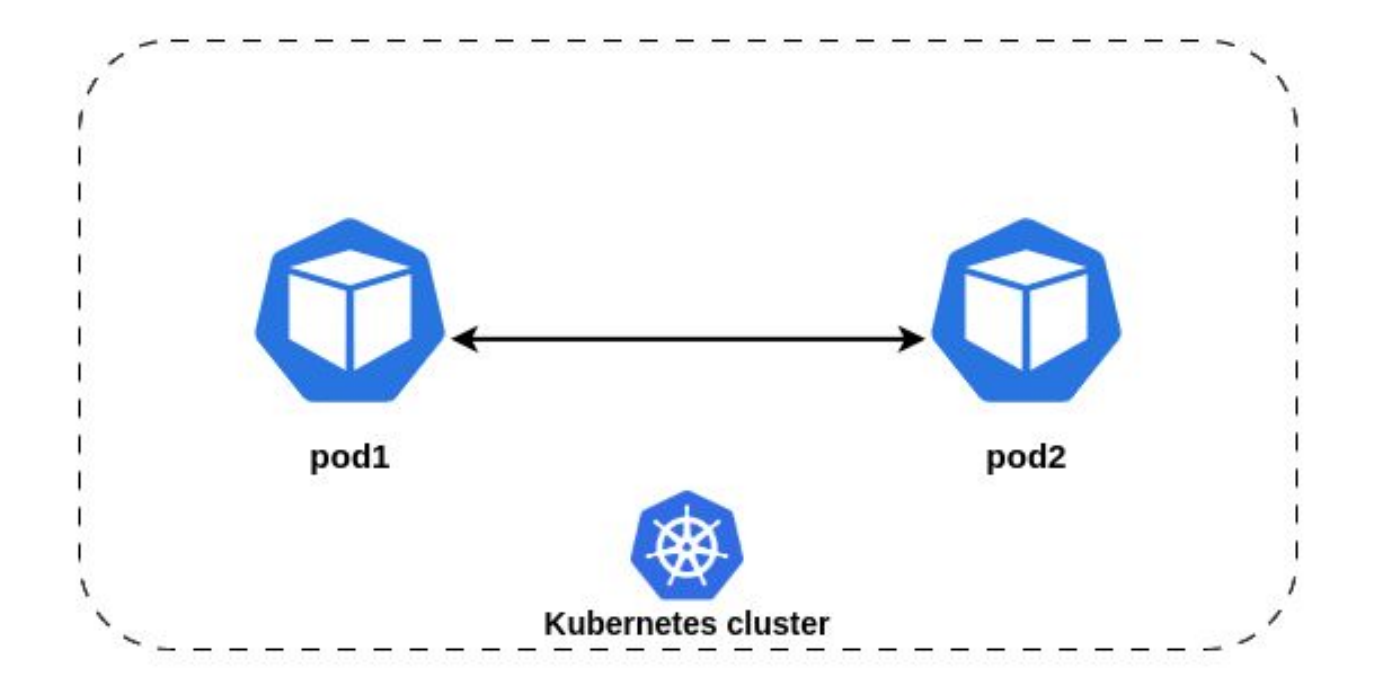

https://kubernetes.io/docs/concepts/services-networking/#the-kubernetes-network-model

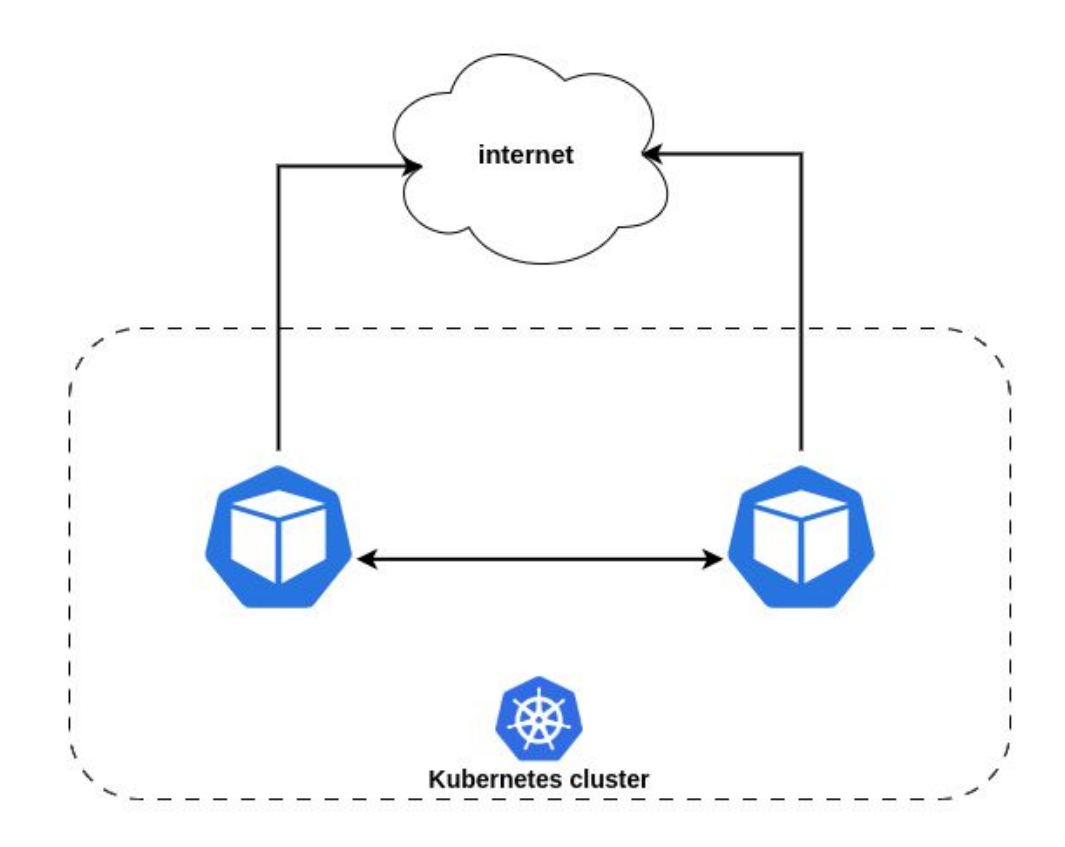

**For ingress:** use services / ingress types https://kubernetes.io/docs/concepts/services-networking/#the-kubernetes-network-model

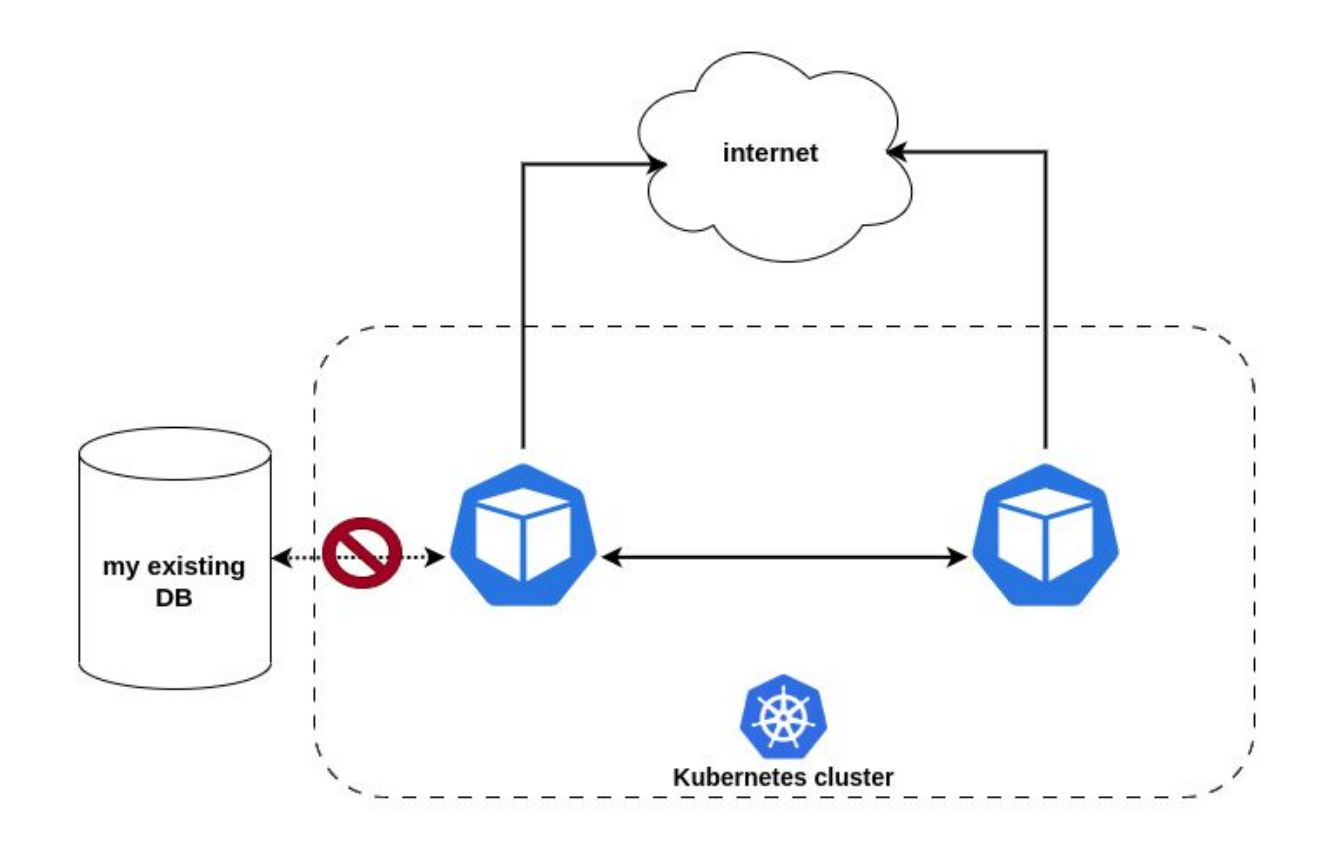

#### **Motivation**

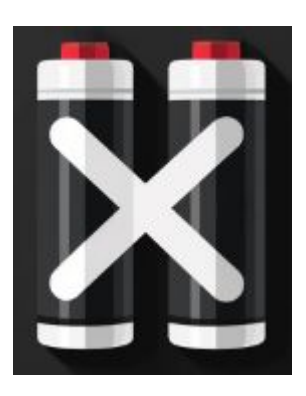

No batteries to access stuff

on the physical network Default cluster network is https://www.pinterest.es/pin/213921051038330829

THE DEVELOPMENT OF A HEALTHY MIND-SET, I SHOULD BE ABLE TO

not suited for all use cases

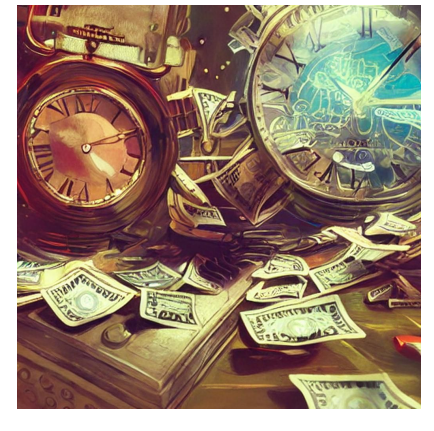

Mix and match of technologies to implement use cases is expensive https://picsart.com/i/image-414453098045201

#### **Objectives**

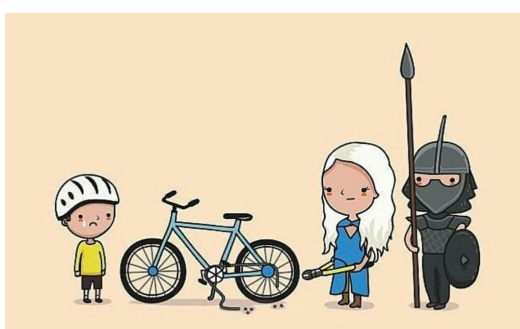

**BREAKER OF CHAINS** https://www.pinterest.com/pin/465207836504568697 Victorinox/Beecher LaFrance Liberate the cluster / network admins

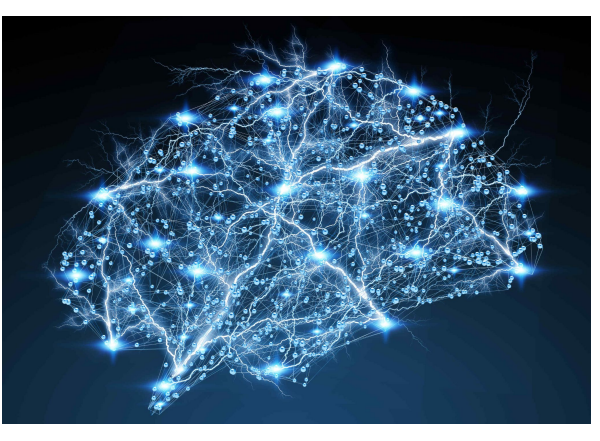

Push complexity to a programmable network

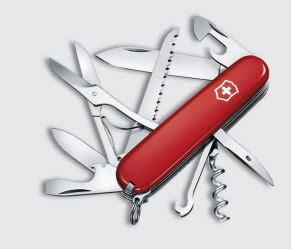

Multiple use-cases in a single plugin

# Intro

#### KubeVirt

- Kubernetes plugin
	- [Try it out](https://kubevirt.io/user-guide/#try-it-out)
- Runs VMs alongside pods in the same platform (Kubernetes)
- Each pod runs libvirt + gemu process for the VM
- VM networking requirements >> pod networking requirements

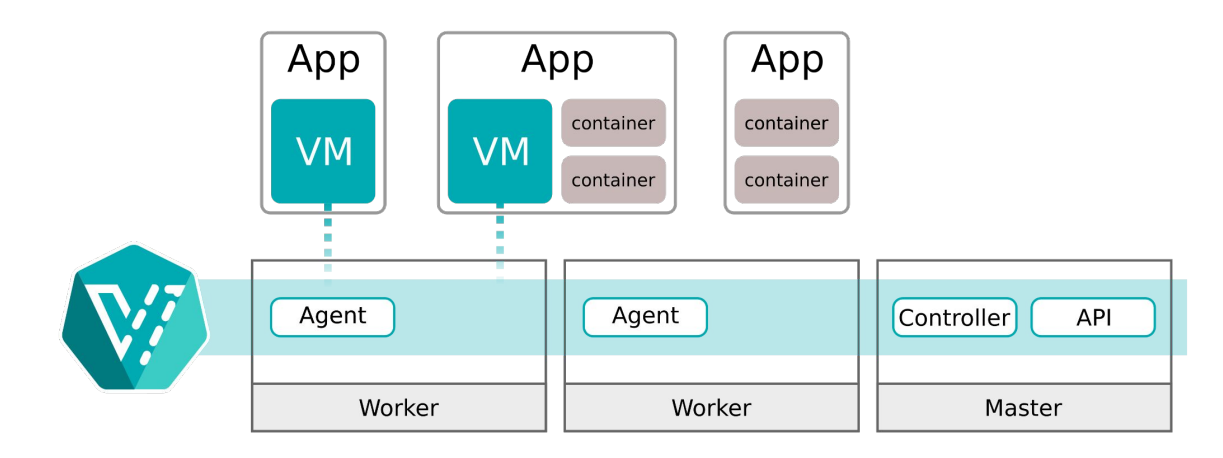

#### OVN / OVN-K

- [OVN](https://man7.org/linux/man-pages/man7/ovn-architecture.7.html#DESCRIPTION) provides a higher-layer of abstraction than Open vSwitch
	- SDN
	- Open vSwitch orchestrator
	- Logical routers / logical switches, ACLs, etc rendered to openflow

- OVN-Kubernetes => CNI plugin **for** Kubernetes
	- Translates Kubernetes objects to OVN logical entities
		- secondary network => logical switch
		- Pod attachment => logical switch port
		- $\blacksquare$  Network policy => port group + ACLs

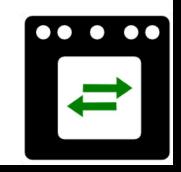

### Supported use cases

#### East / west communication

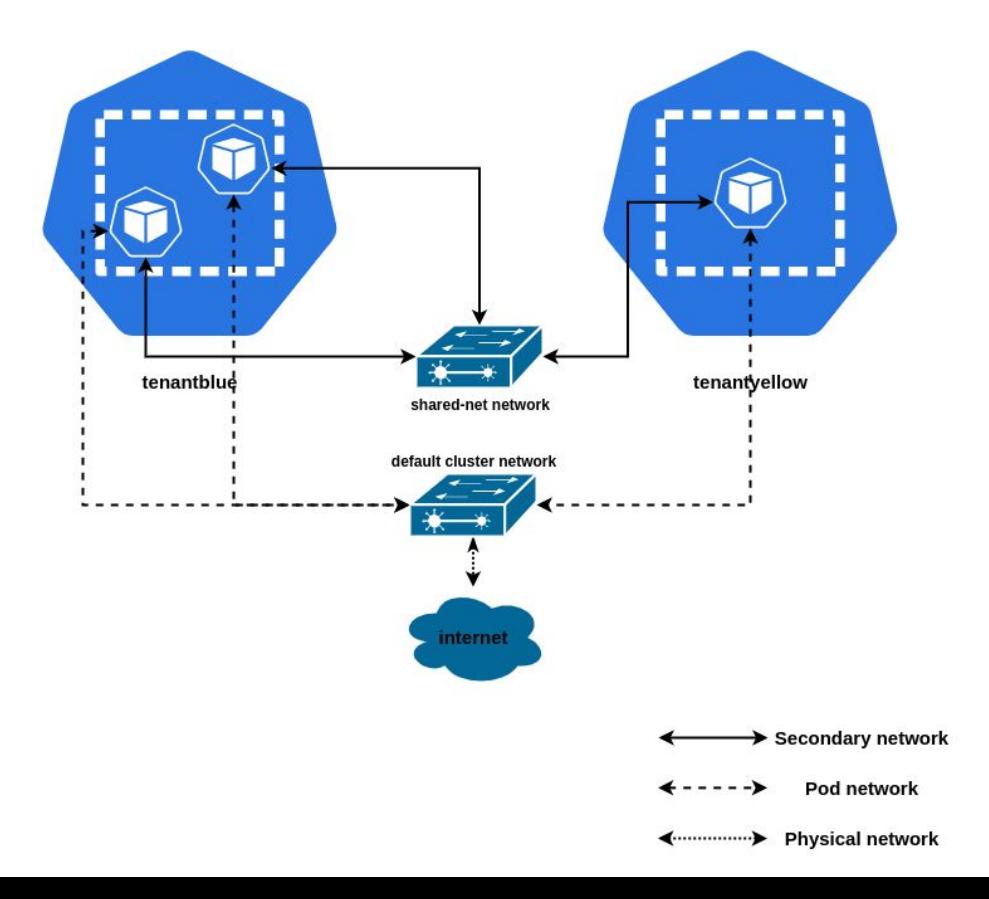

#### East / west mixed workload communication

- [Network attachment configuration](https://github.com/maiqueb/fosdem2024-sdn/blob/main/manifests/overlay/01-netconfig-no-ipam.yaml)
- [Workload definition](https://github.com/maiqueb/fosdem2024-sdn/blob/main/manifests/overlay/02-mixed-workloads.yaml)
- [Demo Overlay mixed workloads](https://asciinema.org/a/632646)

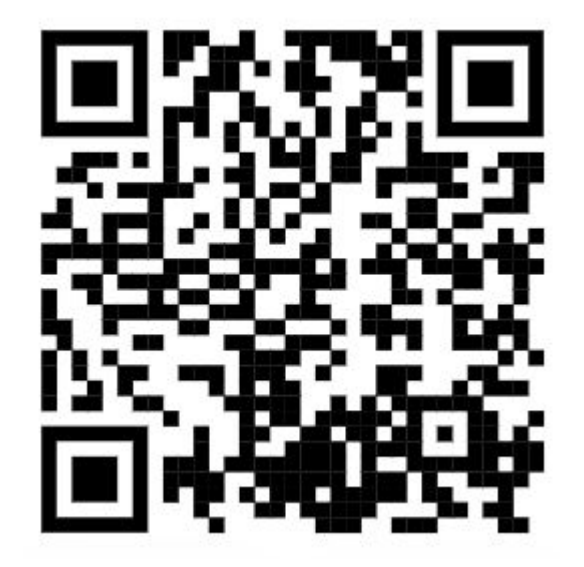

#### Access to the physical network

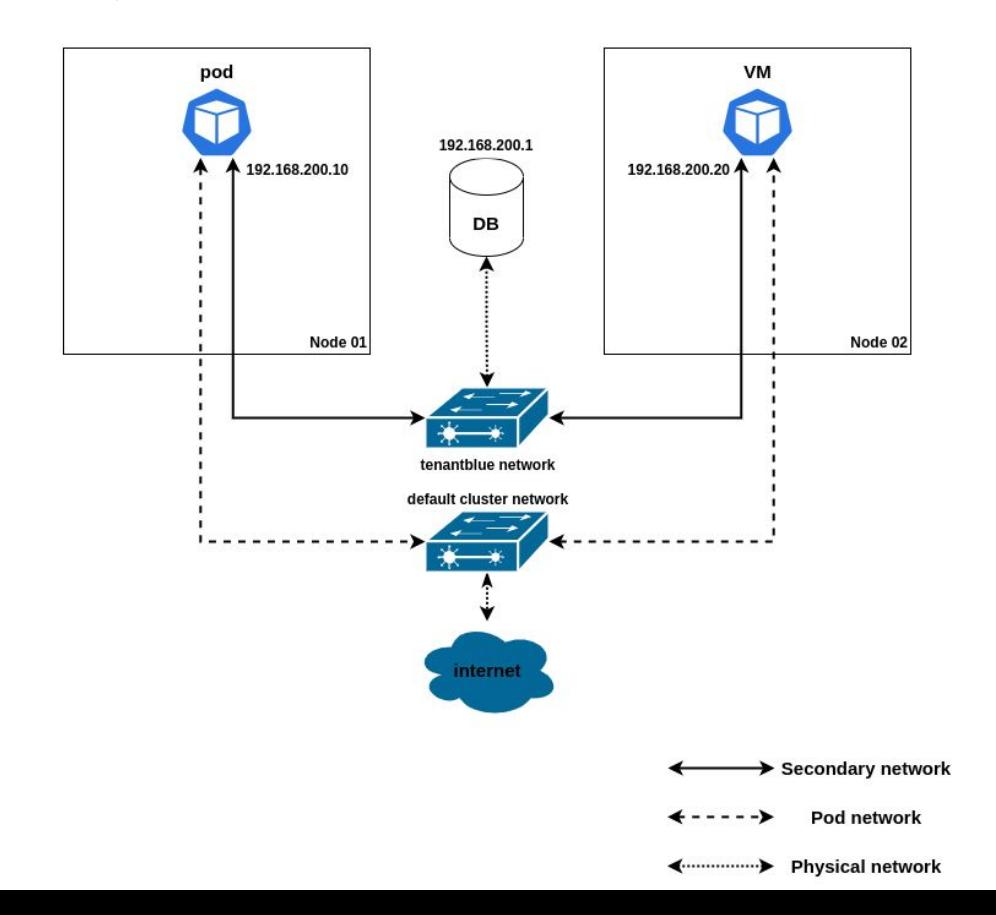

#### Configuring the underlay / physical network

- [NMState](https://github.com/nmstate/nmstate) & [Kubernetes-nmstate](https://github.com/nmstate/kubernetes-nmstate)
	- Kubernetes native
	- NodeNetworkConfigurationPolicy

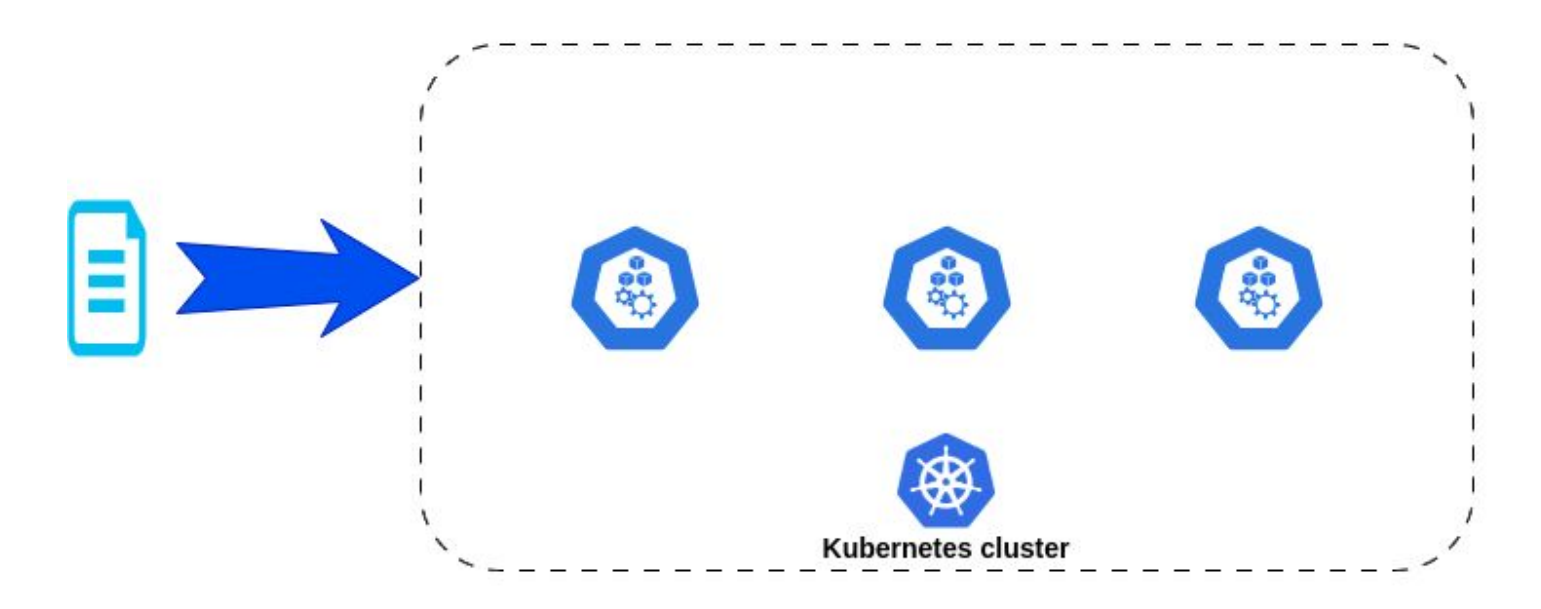

#### Configuring the underlay / physical network

apiVersion: nmstate.io/v1 kind: NodeNetworkConfigurationPolicy metadata:

 name: ovs-dedicated-bridge spec:

nodeSelector:

 node-role.kubernetes.io/worker: "" desiredState:

interfaces:

- **name: ovs1** description: separate bridge  **type: ovs-bridge state: up** bridge: port: - name: ens4 ovn: bridge-mappings: - localnet: default-network
	- bridge: br-ex
	- **localnet: tenantblue bridge: ovs1**

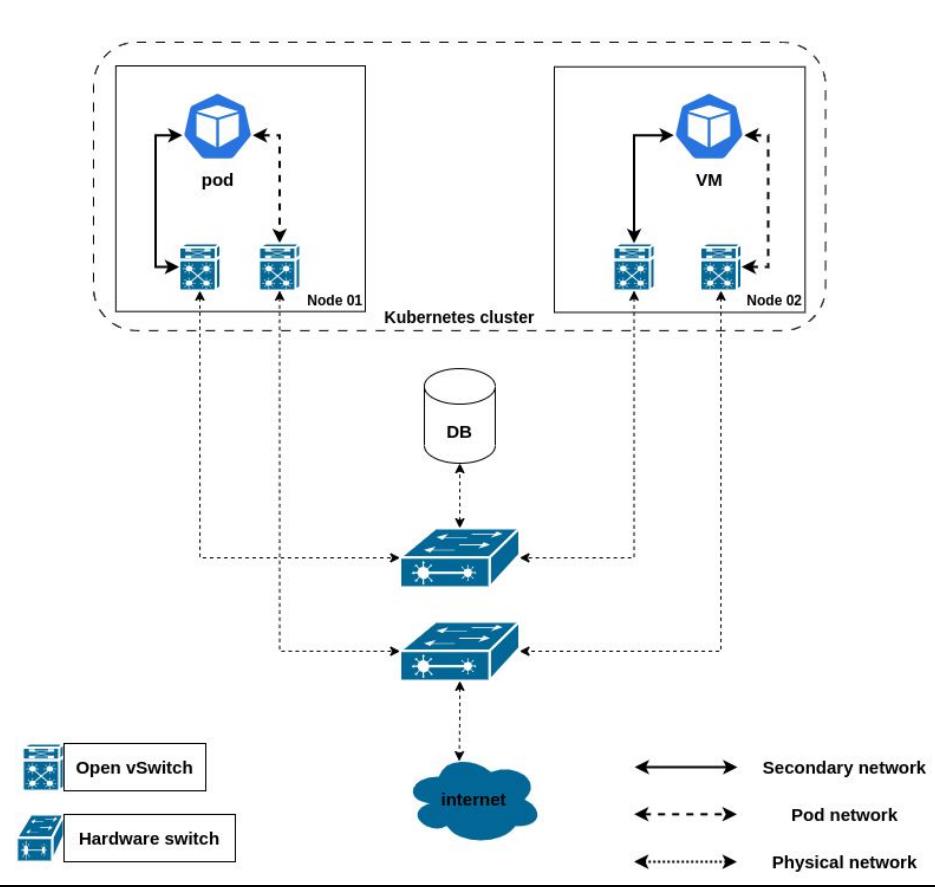

#### Micro-segmentation

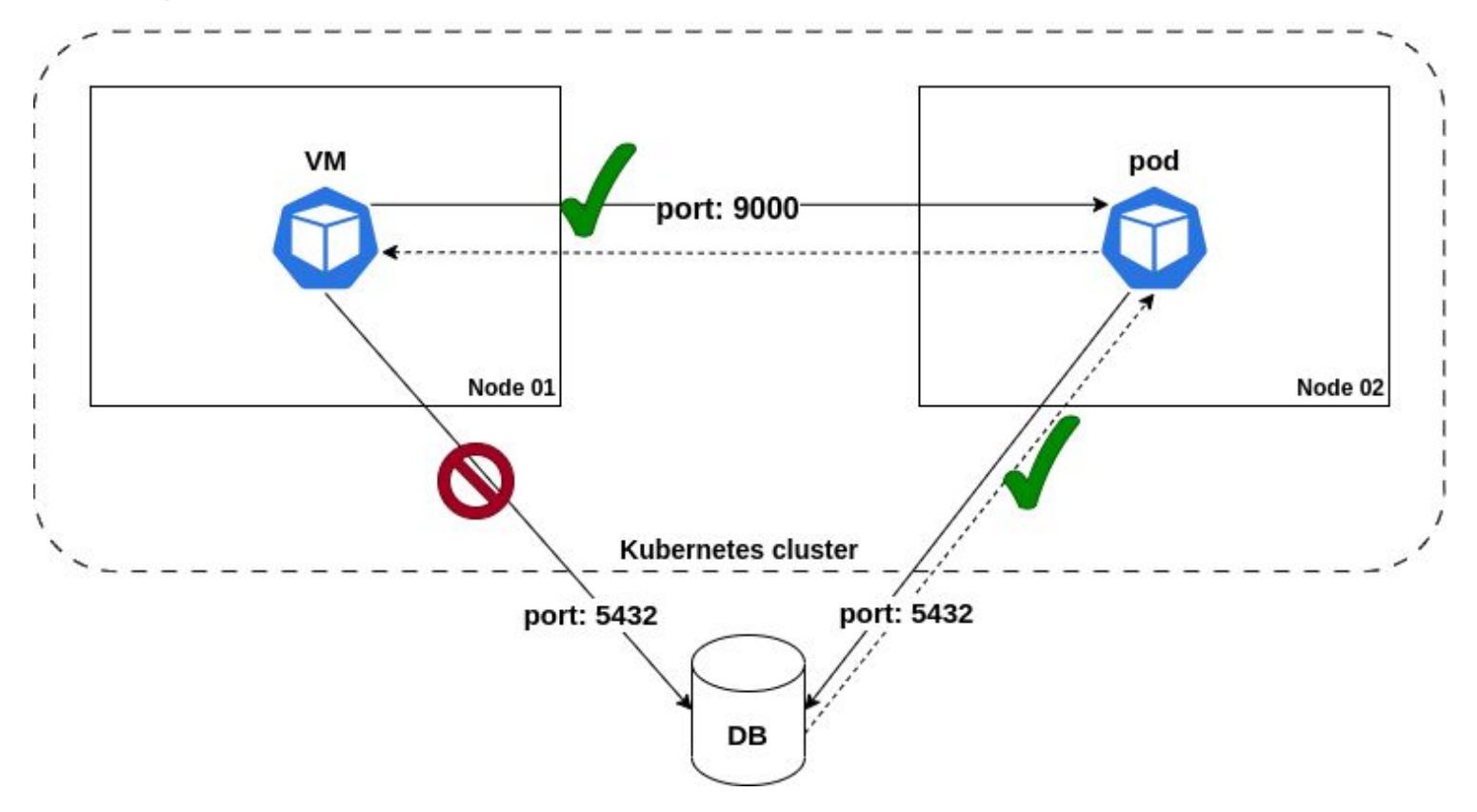

#### Physical network + micro-segmentation

- [Policy manifest](https://github.com/maiqueb/fosdem2024-sdn/blob/1f0aec6c843a2216dad6e7b892cbc69de8b7c9a7/manifests/localnet/03-network-policies.yaml)
- [OVN northbound entities](https://gist.github.com/maiqueb/ff3b411c4ffb9617e2f258119ef702a4)
- [Demo localnet topology + network policies](https://asciinema.org/a/632663)

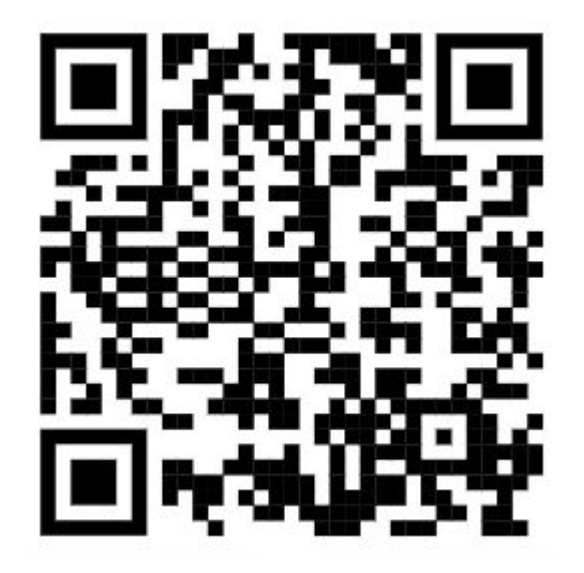

# Roadmap

#### Next features

- IPAM for virt workloads
	- "Sticky" IPs for virt workloads
- Selector policies for virt workloads
	- Requires IPAM OVN-Kubernetes must be aware of the IPs assigned to the workloads
- Services for secondary networks
	- Ingress
	- Egress
- Self-service networks
	- … create layer2 overlays without admin intervention

#### Lessons learnt

- Collaboration between different companies
	- Red Hat & NVIDIA
	- … for exactly the same use cases
	- … but with different scope in mind

- User experience
	- Physical network configuration was not originally in scope
		- NNCP & OVN bridge mappings API mitigated bad UX
	- Insert <JSON-in-yaml horror story> here
		- Vlan vs vlanID
		- The resource kind ...
		- Different clients have different behaviors oc vs kubectl

# Thank you! Questions ?...